## *Проверка на наличие отрицательных в массиве*

{

}

function otric2 (x,min,max)

{

}

```
getrandom44 (x,min,max);
         //printmass(mass);
         var time=new Date().getTime();
         document.write ("Time="+time);
         document.write ("<br>");
         var otr2=0;
         for (var i=0; i \times x. length && otr2 == 0; i++)
         {
                  if (x[i]<0)
                            {
                           otr2=1;
                            }
         }
         if (otr2>0)
                   {
                  document.write ("Отрицательные есть");
                  document.write("<br>");
                   }
         else
                   {
                  document.write ("Отрицательных нет");
                  document.write("<br>");
                   }
//printmass(x);
var time2=new Date().getTime();
document.write ("Time2="+(time2-time));
```

```
function otric (x,min,max)
         getrandom (x);
         printmass(mass);
         var otr2=0;
         for (var i=0; i\leq x. length; i++)
          {
                   if (x[i]<0)
                             {
                             \text{otr2=1};
                             break;
                             }
          }
          if (otr2>0)
                   {
                   document.write ("Отрицательные есть");
                   document.write("<br>");
                   }
         else
                   {
                   document.write ("Отрицательных нет");
                   document.write("<br>");
                   }
```
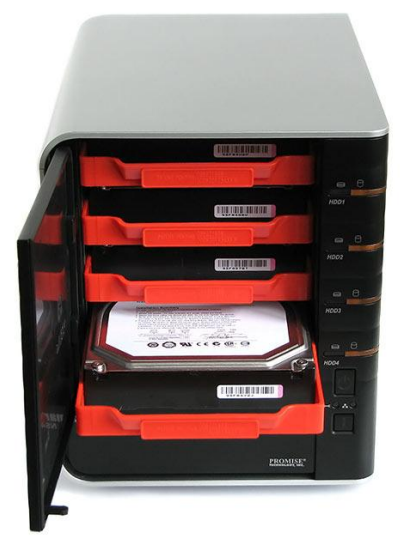